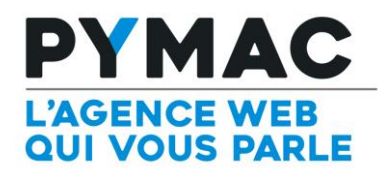

## Paramétrage d'un compte email sur Mail de Mac

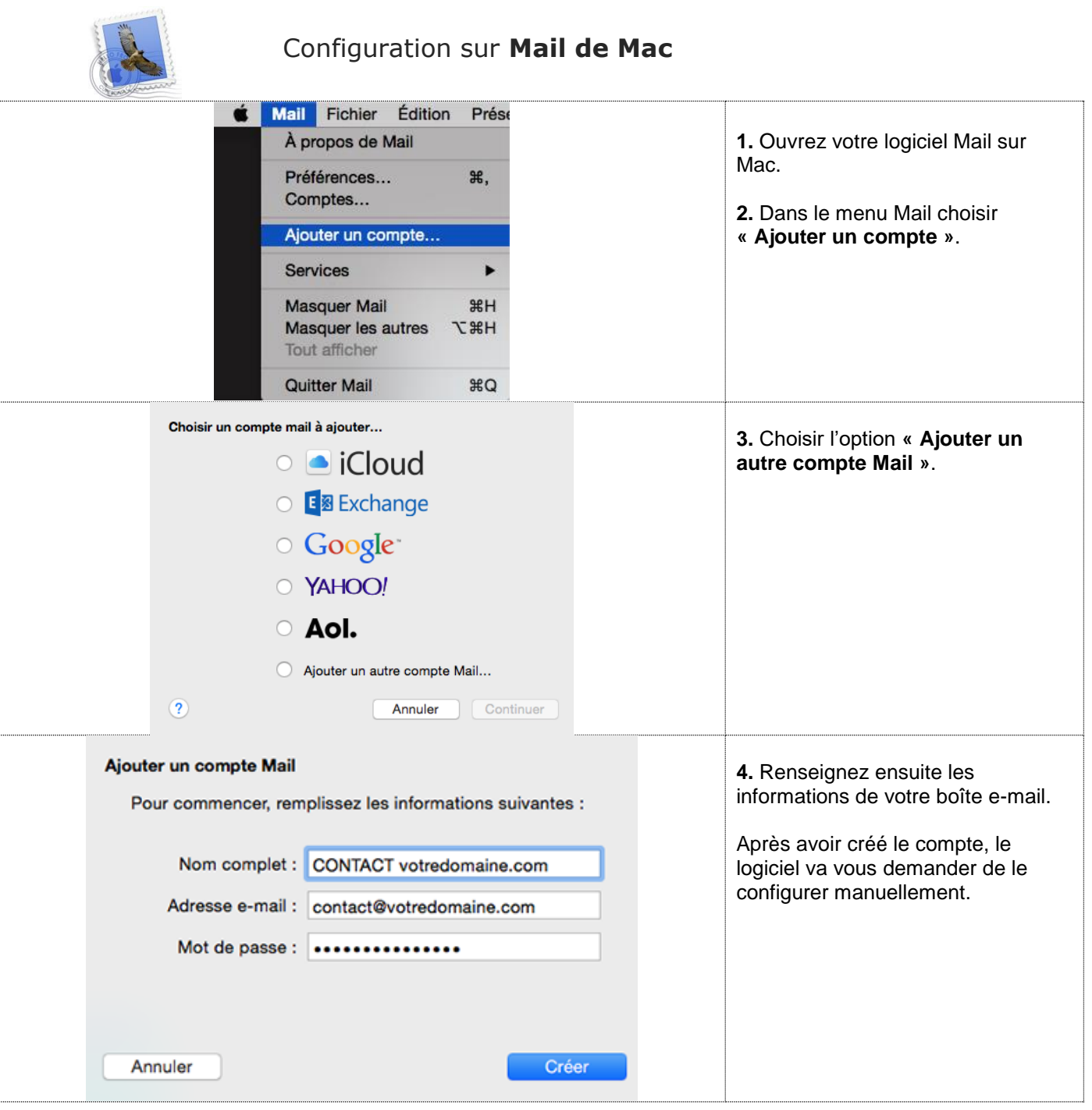

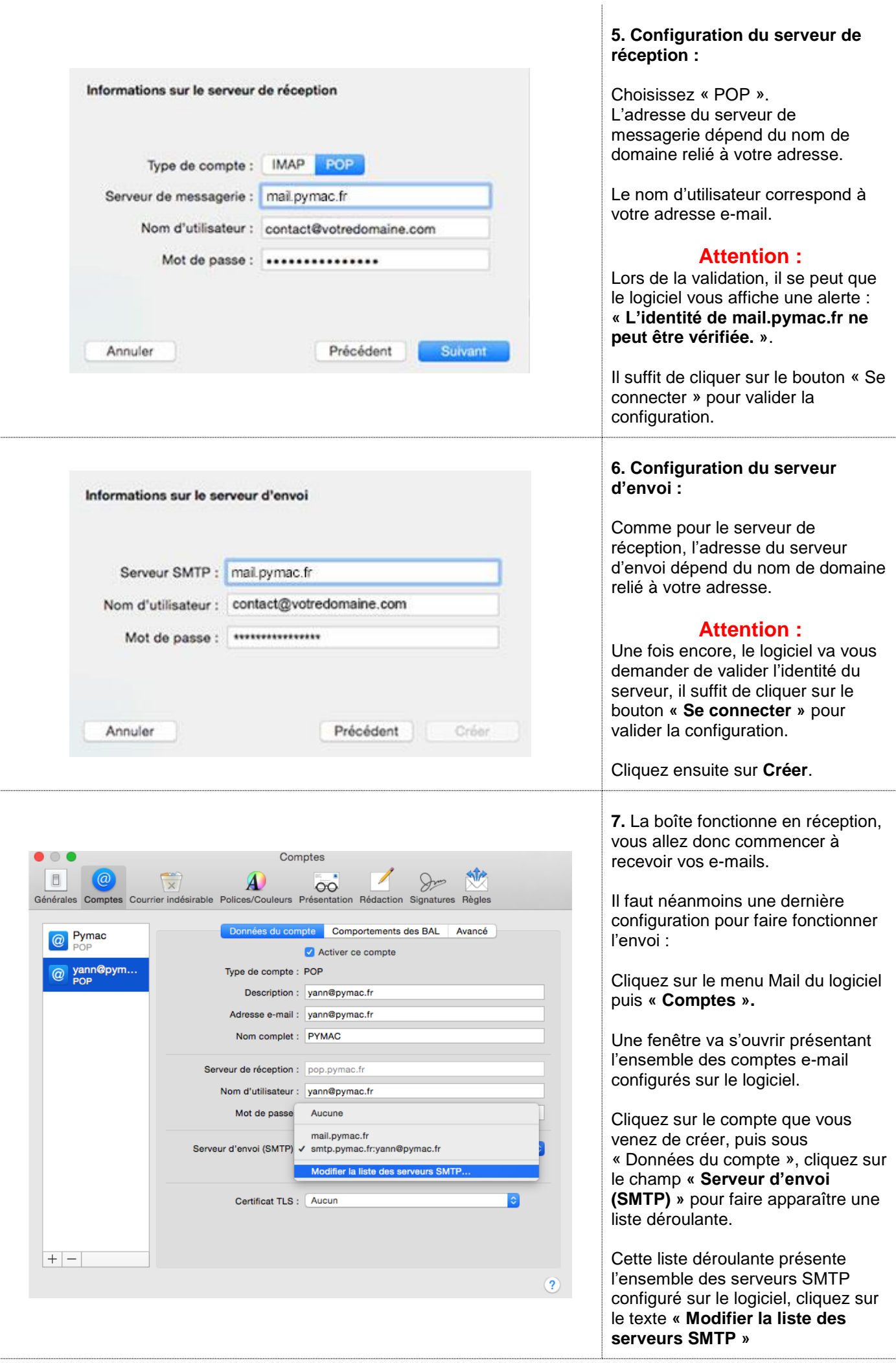

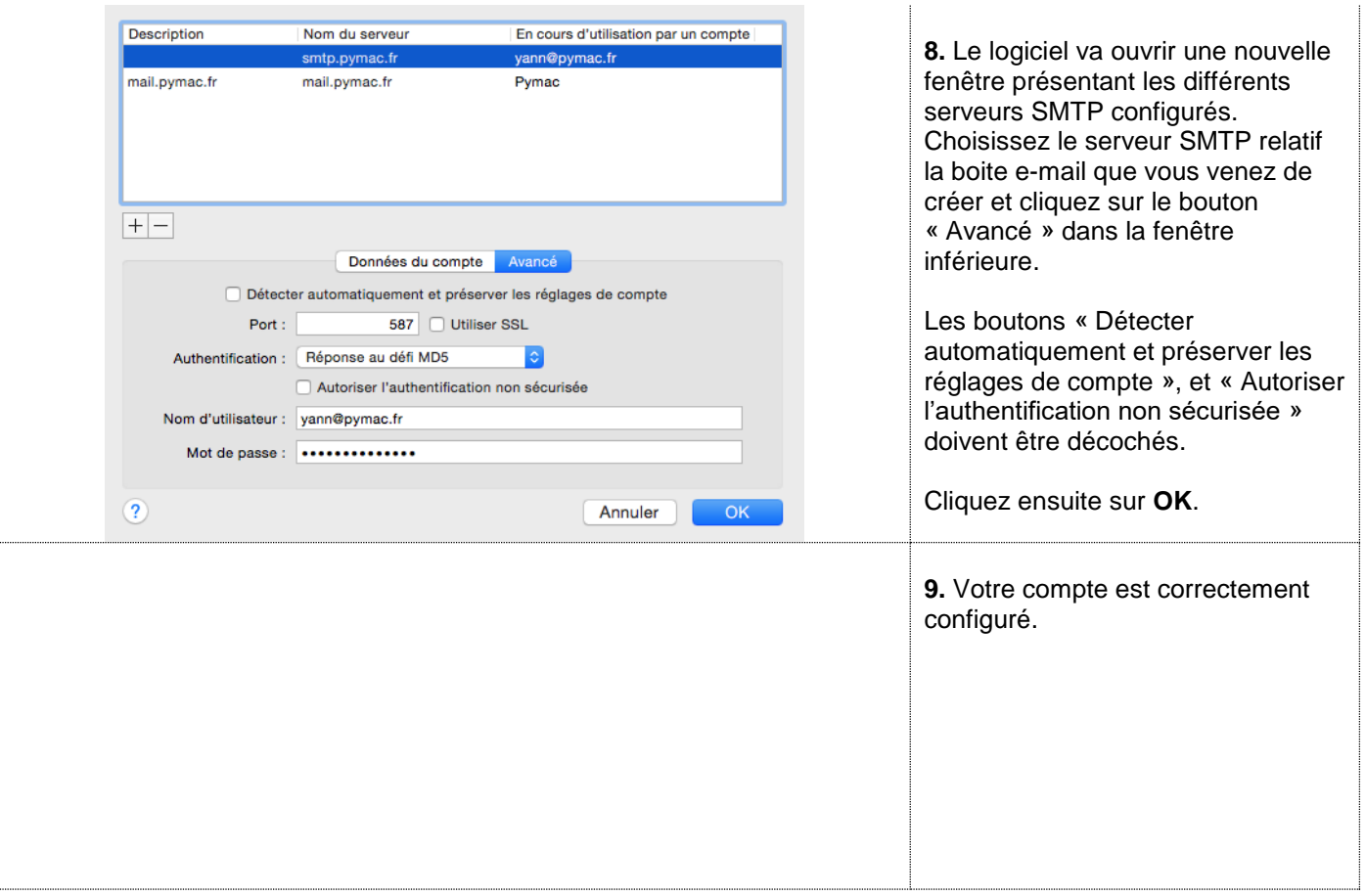